The book was found

## **Activex From The Ground Up**

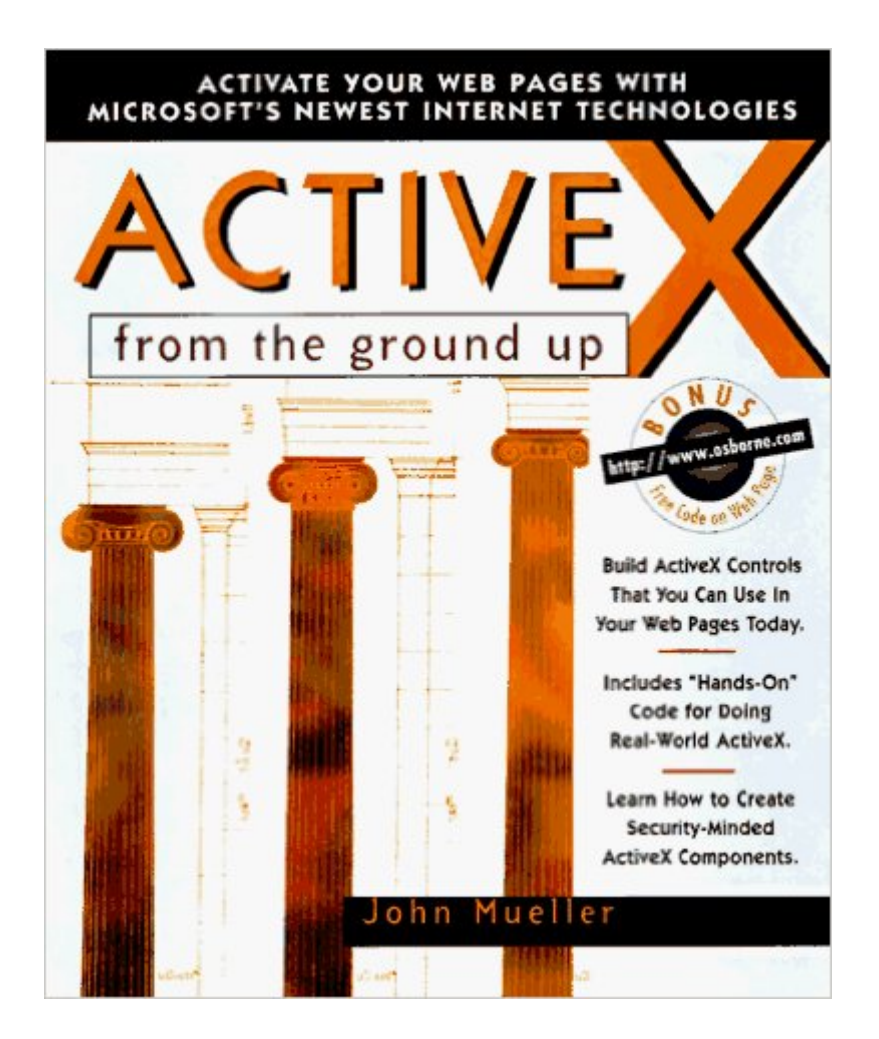

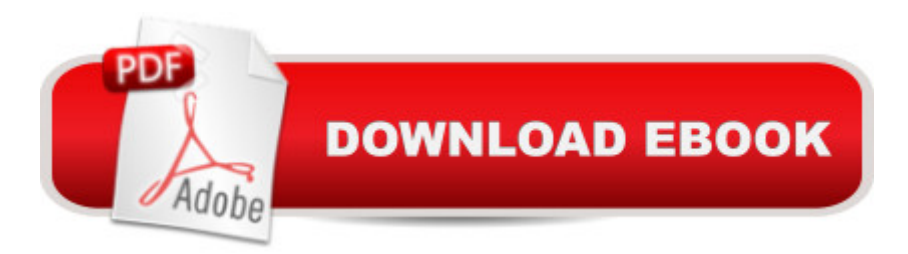

Microsoft's ActiveX is a full set of technologies designed to help you add dazzling interactivity to Web pages and applications. And this fast-pace quide to ActiveX explains every aspect of it in full detail - with plenty of hands-on exercises and tons of code to experiment with.

## **Book Information**

Paperback: 561 pages Publisher: Mcgraw-Hill Osborne Media (November 1996) Language: English ISBN-10: 0078822645 ISBN-13: 978-0078822643 Product Dimensions: 1 x 7.2 x 9 inches Shipping Weight: 2.2 pounds Average Customer Review: 2.0 out of 5 stars  $\hat{A}$   $\hat{A}$  See all reviews  $\hat{A}$  (1 customer review) Best Sellers Rank: #7,817,580 in Books (See Top 100 in Books) #61 in Books > Computers & Technology > Programming > Web Programming > ActiveX #12430 in A Books > Computers & Technology > Networking & Cloud Computing > Networks, Protocols & APIs #20651 in Books > Computers & Technology > Networking & Cloud Computing > Internet, Groupware, & **Telecommunications** 

## **Customer Reviews**

I bought Inside COM by Dale Rogerson and this book to learn how to build an ActiveX control that I can embed in the web page. Inside COM is a great book. This one is not. It just never reaches "up" and stays ground. Hundreds of pages are wasted in issues with security and HTML. The only useful information I could get out is from page 131-140 where it explains about building a cabinet file and HTML that embeds the cabinet.

## Download to continue reading...

Visual Developer VBScript 2 & ActiveX Programming: Master the Art of Creating Interactive Web [Pages with Visual Basic Scr](http://ebookslight.com/en-us/read-book/5VGx1/activex-from-the-ground-up.pdf?r=8XG9HuesQdFKmD06nYYLzPO%2F3W2gEbmRshy2fcQ2Az9uaicU7%2FEwCqy6GOonk0y9)ipt 2 and ActiveX ActiveX Sourcebook: Build an ActiveX-Based Web Site Activex from the Ground Up Dan Appleman's Developing COM/ActiveX Components With Visual Basic 6 The Essence of COM and ActiveX: A Programmers Workbook (2nd Edition) CORBA ActiveX y Java Beans (Spanish Edition) Professional Visual C++ 5 Activex/Com Control Programming Delphi Programming with COM and ActiveX (Programming Series) (Charles River

Developers and Managers (Strategic Technology) Mr. Bunny's Guide to ActiveX ActiveX Controls Inside Out, with CD Teach Yourself Activex Programming in 21 Days (Teach Yourself Series) Windows Speech Recognition Programming: With Visual Basic and ActiveX Voice Controls (Speech Software Technical Professionals) Activex for Dummies The Comprehensive Guide to Vb Script: The Encyclopedic Reference for Vbscript, Html & Activex Dan Appleman's Developing Activex Components With Visual Basic 5.0: A Guide to the Perplexed Visual Basic 5 Control Creation Ed.: With CDROM (ActiveX) Visual Basic 6 Object-Oriented Programming Gold Book: Everything You Need to Know About Microsoft's New ActiveX Release ActiveX Web Programming: ISAPI, Controls, and Scripting

<u>Dmca</u>